## テーブル・サイズの必要容量の見積り方

テーブルの容量を事前に見積るためには、DBMS SPACE パッケージの CREATE TABLE COST プロシージャを利用します

表の定義情報と予測レコード件数から、必要容量を推測して算出しています

これらのプロシージャは、「標準行サイズ」からの表の必要容量の算出と「全列の定義情 報」からの表の必要容量の算出の2つの計算方法を装備しています

方法 A

【標準行サイズ】からの算出方法に使用するパッケージ・プロシージャ

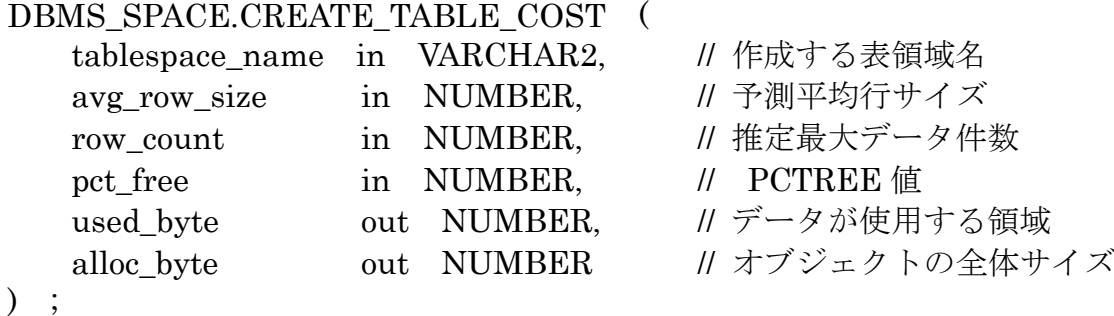

方法 B

【全列の定義情報】から予測平均行サイズの算出パッケージ・プロシージャ

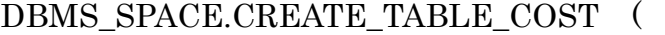

 $\mathbf{I}$ 

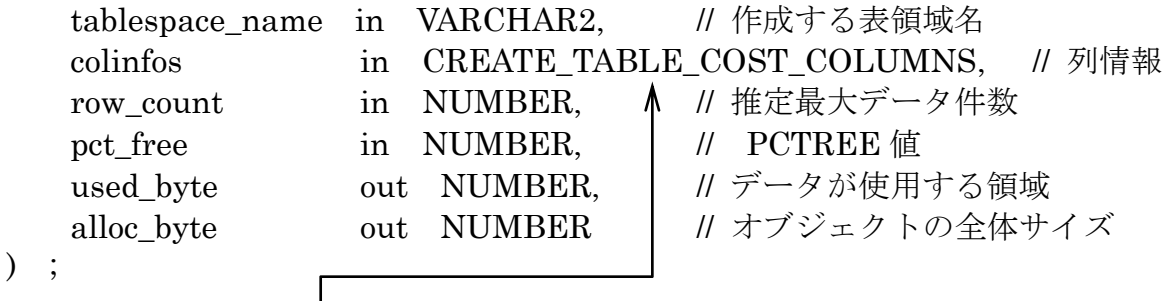

// CREATE\_TABLE\_COST\_COLUMNS 型の定義 CREATE TYPE create\_table\_cost\_colinfo IS OBJECT (<br>  $\begin{array}{cc}\n\text{col time} & \text{VARTHAR(200)} & \text{if } \frac{7}{6} \text{if } \frac{7}{6} \text{if } \frac{7}{6} \text{if } \frac{7}{6} \text{if } \frac{7}{6} \text{if } \frac{7}{6} \text{if } \frac{7}{6} \text{if } \frac{7}{6} \text{if } \frac{7}{6} \text{if } \frac{7}{6} \text{if } \frac{7}{6} \text{if } \frac{7$ 

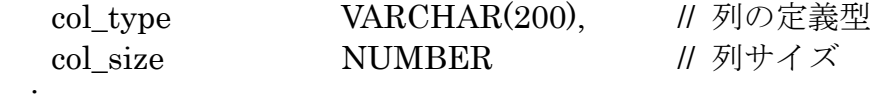

) ;

【使用例】

方法 B にて (全列の定義情報を使った使用例)

## SET SERVEROUTPUT ON;

## DECLARE

 ub NUMBER ; ab NUMBER ; c1 sys. create\_table\_cost\_columns ; **BEGIN** /\* 表情報 (列定義) から sys.create table cost columns 値を求める \*/  $c1 \coloneqq$  sys.create table cost columns( sys.create\_table\_cost\_colinfo( 'CHAR', 3 ), sys.create\_table\_cost\_colinfo( 'VARCHAR2', 60 ), sys.create\_table\_cost\_colinfo( 'VARCHAR2', 60 ), sys.create\_table\_cost\_colinfo( 'NUMBER', 10 ), sys.create\_table\_cost\_colinfo( 'DATE', NULL ) ) ;

DBMS\_SPACE.CREATE\_TABLE\_COST('TABLESPACE<sup>'</sup>1', c1, 500000, 0, ub, ab);

DBMS OUTPUT.PUT LINE( 'ユーザーデータ使用サイズ' || TO CHAR( ub ) ) ; DBMS OUTPUT.PUT LINE( 割当てサイズ' || TO CHAR( ab ) ); END ; /

調査対象とするテーブル表領域名

【エラー対応】

DBMS\_OUTPUT.PUT\_LINE( '\*\*\*\*\*' ) ; による出力が、表示されない → SET SERVEROUTPUT ON; ステートメントを追加する